# Package 'scatterpie'

August 20, 2021

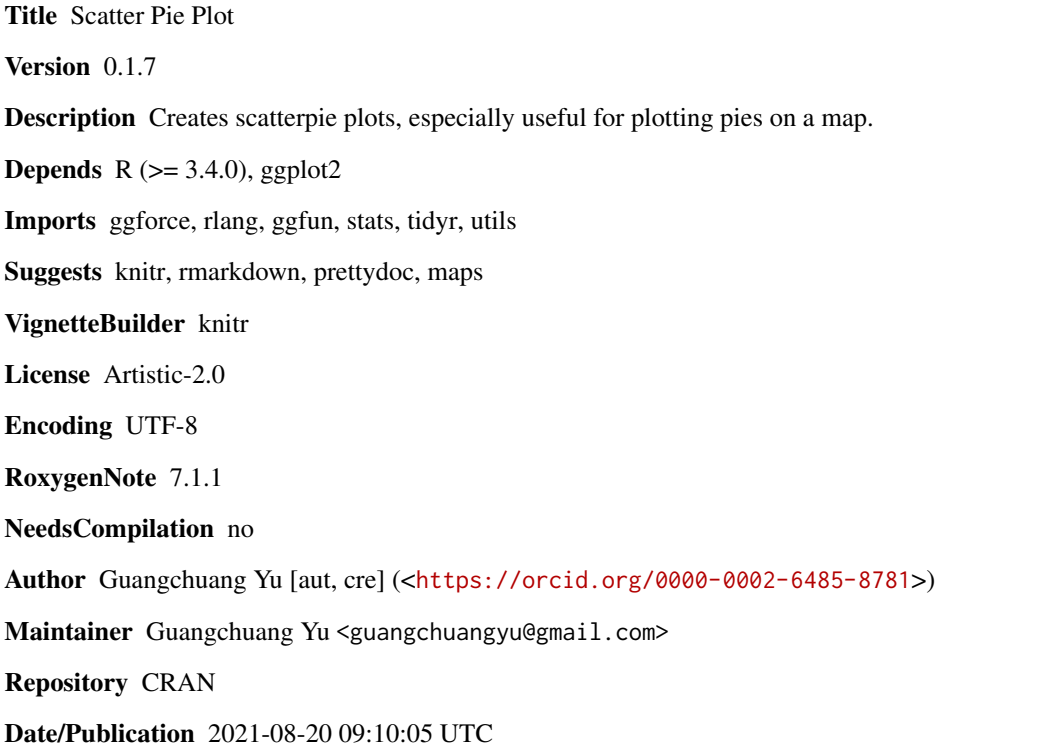

# R topics documented:

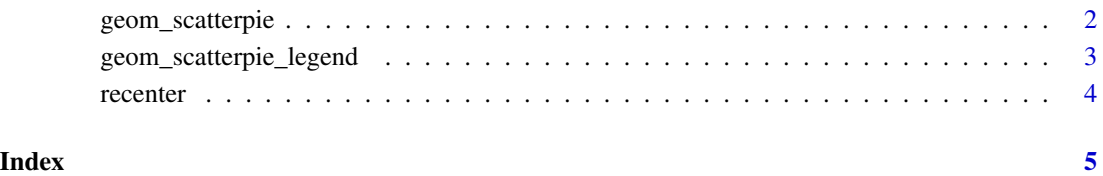

<span id="page-1-0"></span>geom\_scatterpie *geom\_scatterpie*

# Description

scatter pie plot

# Usage

```
geom_scatterpie(
 mapping = NULL,
 data,
 cols,
 pie_scale = 1,
 sorted_by_radius = FALSE,
 legend_name = "type",
 long_format = FALSE,
  ...
\mathcal{L}
```
#### Arguments

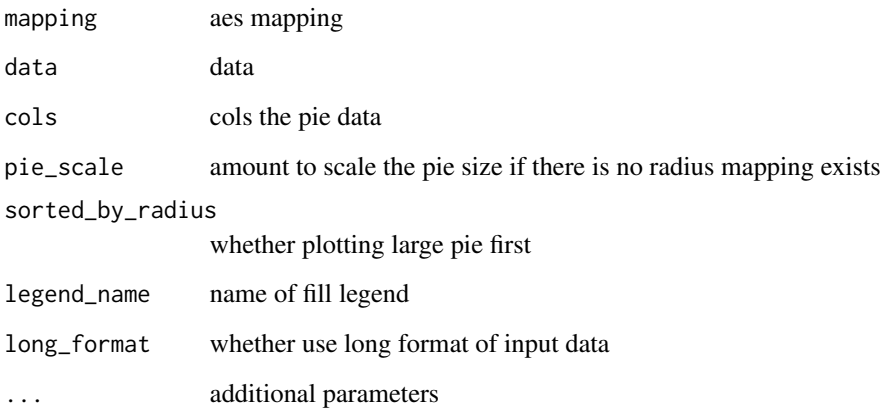

# Value

layer

# Author(s)

Guangchuang Yu

#### <span id="page-2-0"></span>geom\_scatterpie\_legend 3

#### Examples

```
library(ggplot2)
d <- data.frame(x=rnorm(5), y=rnorm(5))
dA \leftarrow abs(rnorm(5, sd=1))d$B < - abs(rnorm(5, sd=2))d$C <- abs(rnorm(5, sd=3))
ggplot() + geom_scatterpie(aes(x=x, y=y), data=d, cols=c("A", "B", "C")) + coord_fixed()
d <- tidyr::gather(d, key="letters", value="value", -x:-y)
ggplot() + geom_scatterpie(aes(x=x, y=y), data=d, cols="letters", long_format=TRUE) + coord_fixed()
```
geom\_scatterpie\_legend

*geom\_scatterpie\_legend*

#### Description

legend of scatterpie

#### Usage

```
geom_scatterpie_legend(radius, x, y, n = 5, labeller)
```
#### Arguments

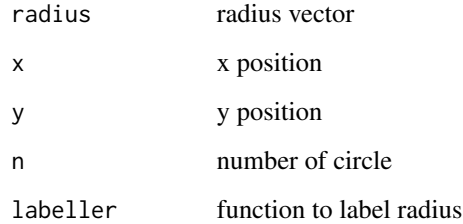

#### Value

layer

### Author(s)

Guangchuang Yu

<span id="page-3-0"></span>recenter *recenter*

# Description

re-center map data

# Usage

```
recenter(mapdata, center, longitude_column = "long")
```
# Arguments

mapdata map data, shoud be a data.frame center center longitude\_column longitude column

#### Value

updated map data

# Author(s)

ygc

# <span id="page-4-0"></span>Index

geom\_scatterpie, [2](#page-1-0) geom\_scatterpie\_legend, [3](#page-2-0)

recenter, [4](#page-3-0)